МИНИСТЕРСТВО ЗДРАВООХРАНЕНИЯ ЛАТВИЙСКОЙ ССР

РИЖСКИЙ МЕДИЦИНСКИЙ ИНСТИТУТ

На правах рукописи

# И. Р. ЛАЗОВСКИЙ

# НЕКОТОРЫЕ МОРФОЛОГИЧЕСКИЕ, БИОХИМИЧЕСКИЕ И КЛИНИЧЕСКИЕ ПАРАЛЛЕЛИ У БОЛЬНЫХ РЕВМАТОИДНЫМ ПОЛИАРТРИТОМ

(Клинические и экспериментальные исследования)

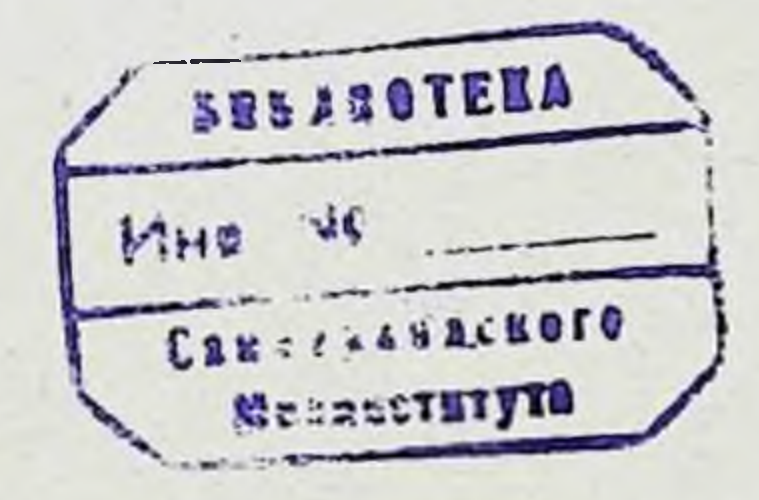

Автореферат

диссертации на соискание ученой степени кандидата медицинских наук

**РИГА 1963** 

Работа выполнена на кафедре факультетской терапин (зав. — д-р мед. наук проф. К. К. Рудзит) Рижского медицинского института (ректор - доц. канд. мед. наук В. А. КОРЗАН).

Научный руководитель работы - Заслуженный деятель науки Латвийской ССР доктор медицинских наук профессор К. К. РУДЗИТ.

Работа изложена на латышском языке. Она состоит из двух томов (1 том - 429 стр., II том, содержащий протоколы, - 193 стр.) и включает 65 таблиц, 19 рисунков и 7 микрофотоснимков. В приложении к диссертации приведены архивные материалы (1030 историй болезней) и казунстика  $(5.60JJJIIJJX).$ 

Список литературы содержит 861 работу отечественных и зарубежных авторов.

Официальные оппоненты:

1. Акад. АН Латв. ССР д-р мед. наук проф. А. А. ШМИДТ.

2. Доц. канд. мед. наук В. К. БУМЕЙСТЕР

Защита назначена на « У января 1964 г. Дата рассылки автореферата  $\left\langle \alpha \right\rangle$   $\Omega$ декабря 1963 г.

Просим ознакомить специалистов с авторефератом и прислать отзыв по адресу: г. Рига, бульв. Падомыю, 12.

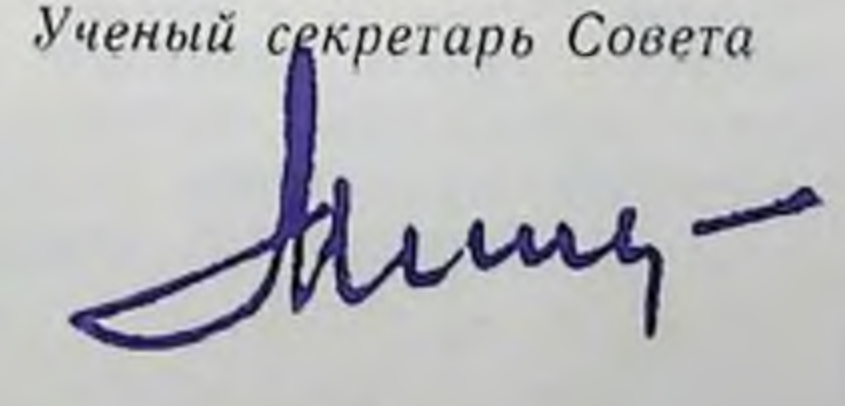

#### **ВВЕДЕНИЕ**

Заболевания суставов распространены на земном шаре более широко, чем рак и туберкулез. Из 120 млн. человек, страдающих различными поражениями суставов, 45 млн. болеют ревматондным полнартритом. За счет ревматоидного полиартрита колнчество нивалидов во всем мире каждый год увеличивается на 450 тыс. лиц молодого или среднего возраста. В результате этого заболевания ежегодно теряется около 200 млн. рабочих дней.

В Советском Союзе ревматондный полиартрит чаще всего встречается в западных областях Европейской части, реже в Сибири и особенно редко - в Средней Азии.

Представление о распространенности и течении этого заболевания в условнях Латвийской ССР мы получили из анаархивных материалов Республиканской клинической лиза больницы им. П. Страдыня за десятилетний период (полученные результаты приведены в приложении к диссертации). Этот анализ показал, что и в условиях Латвийской ССР ревматоидный полиартрит распространен достаточно широко, поэтому изучение его как краевой патологии является весьма актуальным.

В настоящей работе приводятся клинические данные о зависимости течения ревматоидного полиартрита от колебаний метеорологических элементов и о связи этих колебаний со сдвигами в морфологической картине крови и с изменениями некоторых биохимических показателей (медь, каталаза, гепарин), которые прямо или косвенно свидетельствуют об окислительной активности в тканях и крови, о состоянии соединительной ткани и проницаемости клеточных мембран и капилляров. Мы пытались также установить взаимосвязь между клиническими, морфологическими и некоторыми биохимическими проявлениями ревматоидного полиартрита.

 $5<sub>5</sub>$ 

 $2 - 3971$ 

×

В ходе исследований возникли некоторые вопросы, для решения которых были необходимы эксперименты на животных. Результаты этих экспериментов изложены во второй части работы, где рассматривается влияние гистамина, гепарина и гиалуронидазы на клеточные элементы крови и соединительной ткани и на количество меди в сыверотке крови.

Данные экспериментальных наблюдений косвенно дополнили наше представление о сдвигах в крови и в соединительной ткани у больных ревматоидным полиартритом в периоды обострений.

## КЛИНИЧЕСКИЙ РАЗДЕЛ

#### 1. ДАННЫЕ ЛИТЕРАТУРЫ

Из изученной нами литературы в клиническом разделе работы мы приводим лишь те данные, которые освещают следующие вопросы:

1) изменения в количестве клеточных факторов крови (функционально связанных с форменными элементами соединительной ткани) при ревматоидном полиартрите;

2) изменения в содержании некоторых биохимически активных веществ крови (имеющих прямое или косвенное отношение к процессам окисления и проницаемости в соединительной ткани) при ревматоидном полиартрите;

3) действие метеорологических факторов на клиническое течение ревматоидного полиартрита, на морфологию и биохимию крови.

К 1-му вопросу.

 $6 \overline{6}$ 

Функциональная связь форменных элементов крови с соединительной тканью доказана на примере гепариноцито-эозинофило-промбоцитарной ассоциации (К. Рудзит). Связь упомянутой ассоциации с клиникой ревматоидного полиартрита в литературе не освещена.

Нейтрофильные лейкоциты содержат (Pocтриптофан кин) — исходное вещество серотонина (Пейдж), который освобождается в реакции «антиген-антитело» (Ваалкес и Копберн), определяющей клинику ревматоидного полиартрита В этой же реакции освобождается и гистамин (Хемфри и Жак), в инактивации которого принимает участие антигистамин, содержащийся в эозинофильных лейкоцитах (Верскаутерен и Пеетерс, Хлавачек и Лойда). Кроме антигистамина, эозинофильные лейкоциты содержат в относительно большом количестве и медь (Аманн и Вольф).

Базофильные лейкоциты содержат гепарин (Беренс, Тауберт, Браунстейнер, Тамб), который имеет значение в развитии болезней соединительной ткани (Казначеев). Моноциты (как представители РЭС) участвуют в патогенезе ревматоидного полнартрита (Коган и Бобров, Розман). Функция лимфоцитов и плазматических клеток связана с продукцией антител (Догерти, Чейз и Уайг, Фрагео), а образование антител и аутоантител является одним из звеньев механизма ревматоидного полнартрита (Нестеров, Тихи).

Данные о сдвигах форменных элементов крови противоречивы, а вопрос о соотношениях между морфологическими изменениями крови и клиникой ревматоидного полиартрита в литературе освещен мало.

Ко 2-му вопросу.

 $3<sup>°</sup>$ 

Медь активно участвует в гистаминолизе (Холмберг и Лаурелл); ее присутствие необходимо также для расщепления серотонина (Мансур, Портер, Титус и др.). Сдвиг тканевой рН в кислую сторону, что наблюдается при воспалении, способствует отделению меди от комплекса медь-белок (Габлер). В литературе отмечено десятнкратное увеличение количества меди в эозинофильных лейкоцитах при аллергических состояниях (Аманн и Вольф), а также нарастание ее количества у больных ревматоидным полиартритом (Бреннер, Лахей, Габлер и др.). Некоторые авторы (Джеффрей и Ватсон) повышения количества меди в сыворотке крови у таких больных не наблюдали. О значении меди в течении ревматопдного полиартрита свидетельствует и благоприятный лечебный эффект при введении солей меди больным ревматоидным полиартритом (Перш, Форестье, Жаклин и Ленуар).

Данные о количестве меди в сыворотке крови у больных ревматоидным полиартритом противоречивы. Способ реализации связи меди с форменными элементами крови и с клиническими проявлениями болезни в литературе не освещен.

Медь необходима для синтеза каталазы (Беренштейн, Войнар, Шаррер), а каталазная активность зависит от присутствия меди (Варлаков, Корвин). В крови каталаза содержится не только в эритроцитах (Михлин, Куковеров, Базилевич и Хоменко), но и в лейкоцитах (Элсте, Иглауер). Особенно много ее в пранулоцитах (Кидсон). В литературе отмечен параллелизм между сдвигами каталазной активности и количества тучных клеток в соединительной ткани (К. Руд-

 $\overline{7}$ 

В ходе исследований возникли некоторые вопросы, для решения которых были необходимы эксперименты на животных. Результаты этих экспериментов изложены во второй части работы, где рассматривается влияние гистамина, гепарина и гиалуронидазы на клеточные элементы крови и соединительной ткани и на количество меди в сыворотке крови.

Данные экспериментальных наблюдений косвенно дополнили наше представление о сдвигах в крови и в соединительной ткани у больных ревматоидным полиартритом в периоды обострений.

# КЛИНИЧЕСКИЙ РАЗДЕЛ

#### І. ДАННЫЕ ЛИТЕРАТУРЫ

Из изученной нами литературы в клиническом разделе работы мы приводим лишь те данные, которые освещают следующие вопросы:

1) изменения в количестве клеточных факторов крови (функционально связанных с форменными элементами соединительной ткани) при ревматоидном полиартрите;

2) изменения в содержании некоторых биохимически активных веществ крови (имеющих прямое или косвенное отношение к процессам окисления и проницаемости в соединительной ткани) при ревматоидном полиартрите;

3) действие метеорологических факторов на клиническое течение ревматоидного полиартрита, на морфологию и биохимию крови.

К 1-му вопросу.

 $6\phantom{a}$ 

Функциональная связь форменных элементов крови с соединительной тканью доказана на примере гепариноцито-эозинофило-промбоцитарной ассоциации (К. Рудзит). Связь упомянутой ассоциации с клиникой ревматоидного полиартрита в литературе не освещена.

Нейтрофильные лейкоциты (Pocсодержат триптофан — исходное вещество серотонина (Пейдж), который освобождается в реакции «антиген-антитело» (Ваалкес и Копберн), определяющей клинику ревматоидного полиартрита. В этои же реакции освобождается и гистамин (Хемфри и Жак), в инактивации которого принимает участие антигистамин, содержащийся в эозинофильных лейкоцитах (Верскаутерен и Пеетерс, Хлавачек и Лойда). Кроме антигистамина, эозинофильные лейкоциты содержат в относительно большом количестве и медь (Аманн и Вольф).

Базофильные лейкоциты содержат гепарин (Беренс, Тауберт, Браунстейнер, Тамб), который имеет значение в развитии болезней соединительной ткани (Казначеев). Моноциты (как представители РЭС) участвуют в патогенезе ревматоидного полнартрита (Коган и Бобров, Розман). Функция лимфоцитов и плазматических клеток связана с продукцией антител (Догерти, Чейз и Уайг, Фрагео), а образование антител и аутоантител является одним из звеньев механизма ревматоидного полнартрита (Нестеров, Тихи).

Данные о сдвигах форменных элементов крови противоречивы, а вопрос о соотношениях между морфологическими изменениями крови и клиникой ревматоидного полиартрита в литературе освещен мало.

Ко 2-му вопросу.

 $2^{\bullet}$ 

Медь активно участвует в гистаминолизе (Холмберг и Лаурелл); ее присутствие необходимо также для расщепления серотонина (Мансур, Портер, Титус и др.). Сдвиг тканевой pH в кислую сторону, что наблюдается при воспалении, способствует отделению меди от комплекса медь-белок (Габлер). В литературе отмечено десятикратное увеличение количества меди в эозинофильных лейкоцитах при аллергических состояниях (Аманн и Вольф), а также нарастание ее количества у больных ревматоидным полиартритом (Бреннер, Лахей, Габлер и др.). Некоторые авторы (Джеффрей и Ватсон) повышения количества меди в сыворотке крови у таких больных не наблюдали. О значении меди в течении ревматопдного полиартрита свидетельствует и благоприятный лечебный эффект при введении солей меди больным ревматоидным полнартритом (Перш, Форестье, Жаклин и Ленуар).

Данные о количестве меди в сыворотке крови у больных ревматоидным полиартритом противоречивы. Способ реализации связи меди с форменными элементами крови и с клиническими проявлениями болезни в литературе не освещен.

Медь необходима для синтеза каталазы (Беренштейн, Войнар, Шаррер), а каталазная активность зависит от присутствия меди (Варлаков, Ксрвин). В крови каталаза содержится не только в эрипроцитах (Михлин, Куковеров, Базилевич и Хоменко), но и в лейкоцитах (Элсте, Иглауер). Особенно много ее в пранулоцитах (Кидсон). В литературе отмечен параллелизм между сдвигами каталазной активности и количества тучных клеток в соединительной ткани (К. Руд-

 $\overline{7}$ 

зит). У больных хроническими полнартритами каталазная активность крови, по данным одних авгоров, нормальна (Зак), по данным же других авторов — повышена (Рейтер) или понижена (Соболев).

Данные о каталазной активности крови противоречивы и малочисленны. Зависимость сдвигов каталазной активности от сдвигов форменных элементов крови и количества меди в сыворотке крови, а также их связь с клиникой ревматоидного полиартрита в литературе не освещены.

Отмеченная зависимость между каталазной активностью крови и количеством тучных клеток может указывать на ее связь с гепарином, который продуцируется тучными клетками (Холмгрен и Виландер, Райли и др.). О возможном участии гепарина в патогенезе ревматоидного полнартрита свидетельствуют следующие факты: гепарин способен образовывать в организме гналуронидазоустойчивый комплекс с белком (Казначеев и Лозовой); он тормозит действие гистамина (Казначеев и Лозовой) и серотонина (Келлер), которые освобождаются в реакции «антиген-антитело»; гепарин задерживает также образование анти- и аутоантител (Пелцзар), пролиферацию и склероз (Фишер, Хейлбрун и Вилсон). По данным одних авторов, количество гепарина в крови у больных ревматоидным полнартритом повышено (Казначеев), а по данным других авторов - снижено (Подоплелова и Попова).

Данные о количестве гепарина в крови противоречивы. Связь сдвигов форменных элементов крови, количества меди в сыворотке крови и каталазной активности крови со сдвигами гепаринового числа крови и с клиникой ревматоидного полиартрита в литературе не освещена.

К 3-му вопросу.

8

Как из эмпирических наблюдений, так и из клинических исследований хорошо известна чувствительность к переменам погоды больных, страдающих различными заболеваниями суставов. Большинство авторов (Волохова, Слаболюбов, Пел и Вескотт и др.) признает, что наиболее сильно на перемену погоды реагируют больные ревматоидным полнартритом. Отдельные авторы (Мезерницкий) отмечали более сильную реакцию у ревматических больных. Известно, что наступление циклона (ухудшение погоды) способствует развитию гипоксии в тканях (Пресман и Огинский), увеличивает содержание гистамина в тканях и в крови (Байсфельд, Капланский и Фридланд), предрасполагает к венозному стазу и тромбозам

(Пресман и Огинский, Амелунг, Бекер и др., Халзе и Лосснитцер и др.). В литературе отмечены также различные сдвиги в количестве форменных элементов крови под влиянием метесрологических факторов у здоровых лиц (Виганд, Фар-бер, Гартван и Кольцова, Зазыбин и др.) и изменения в каталазной активности крови (Алексеев и Рокотова).

Литературных данных об изменениях содержания форменных элементов крови, количества меди, каталазной активности крови и гепаринового числа у больных ревматоидным полиартритом в различных метеорологических условиях нам найти не удалось.

В клиническом разделе работы мы поставили себе целью выяснить участие форменных элементов крови, каталазы и гепарина в патогенезе ревматоидного полиартрита путем изучения сдвигов одновременно всех показателей и сопоставления их с клинической картиной болезни в различных метеорологических условиях.

#### П. СОБСТВЕННЫЕ КЛИНИЧЕСКИЕ ИССЛЕДОВАНИЯ

#### А. Материал и объем работы

Клинический раздел работы содержит материалы, полученные при исследовании 170 человек: 20 клинически здоровых, 20 больных острым ревматизмом и 130 больных ревматоидным полиартритом. Больные ревматоидным полиартритом распределялись следующим образом: 20 - с острой эксудативно-ингермиттирующей формой, 72 - с подострой эксудативно-пролиферативной формой, 24 - с фиброзной хронносептической формой и 14 - со смешанными формами ревматоидного полиартрита (по классификации А. И. Нестерова). Каждого человека мы обследовали от 4 до 5 раз: 2-3 раза в нормальных метеорологических условнях, 1 раз в условиях циклона и 1 раз в условиях антициклона.

Всего было произведено 3760 анализов.

# Б. Методика

#### 1. Методы метеорологических исследований

Мы проследнли за изменениями следующих метеорологических элементов: барометрического давления (в мб), отно-

 $\boldsymbol{9}$ 

сительной влажности воздуха (в %), температуры воздуха (в °С), скорости движения ветра (в баллах), плотности осадков (в мм). Все метеорологические измерения были проверены и частично (скорость движения ветра и плотность осадков) получены в Рижском бюро погоды.

При выборе дней наблюдений мы придерживались медицинской оценки погоды по Г. Федорову. Исследования проводились при различной погоде: в «нормальных» метеорологических условиях, которые характеризуются относительной стабильностью всех метеорологических элементов или незначительными их колебаниями, средними показателями температуры, относительной влажности воздуха, барометрического давления и скорости движения ветра; в условиях циклона, который характеризуется падением барометрического давления и резкими изменениями остальных метеорологических элементов; в условиях антициклона, который характеризуется высоким барометрическим давлением, уменьшенной влажностью воздуха и часто - отсутствием осадков и ветра.

Границы колебаний барометрического давления и влажности воздуха в дни наблюдений показаны в таблице 1.

Таблица 1

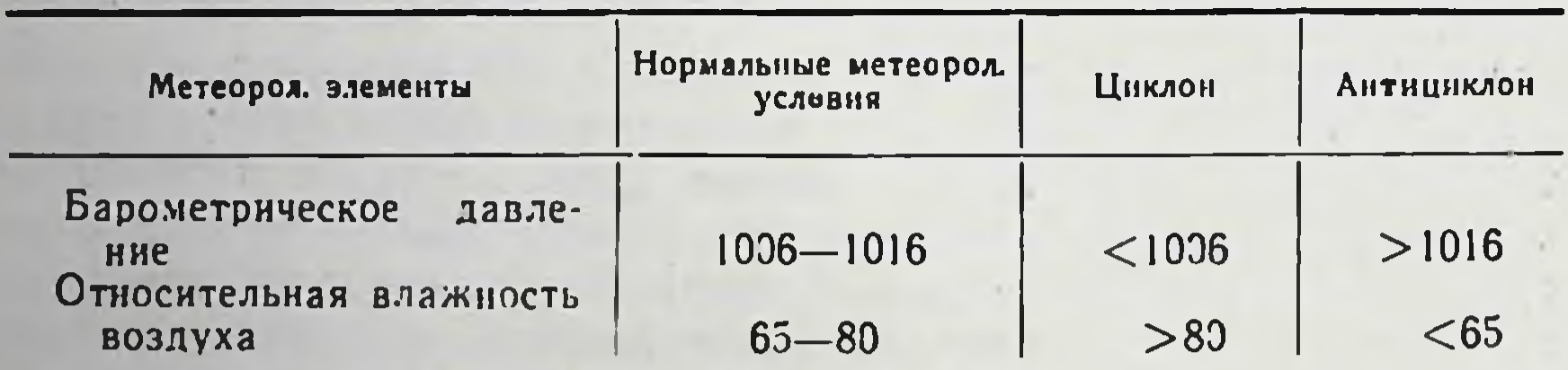

Границы колебаний барометрического давления и относительной влажности воздуха в дни наблюдений

### 2. Методы клинических, морфологических и биохимических исследований

При клиническом обследовании особое внимание мы обращали на изменения в суставах, на присутствие фокальной инфекции и на чувствительность к погоде (т. е. к переменам

погоды) больных ревматоидным полиартритом. При исследовании морфологической картины крови количество гемоглобина определялось по Сали, количество эритроцитов и лейкоцитов - в камере Горяева. Для определения лейкоцитарной формулы мазки окрашивались по Романовскому и лейкоциты дифференцировались до 1000 элементов. Количество промбоцитов определялось по методике Алексеева

в камере Горяева, реакция оседания эритроцитов - по методу Панченкова.

При проведенин биохимических исследований определялись количество меди в сыворотке крови по методу Рехенбергера, каталазная активность крови по методу Баха и Зубковой, гепариновое число крови по методу Пинтэа.

# 3. Методы математической обработки полученных результатов

Для обработки результатов морфологического и биохимического исследований применены параметрические статистические методы, а для сопоставления их с клиническими проявлениями болезни - непараметрические статистические методы.

Проведены следующие вычисления:

средняя квадратическая ошибка;

 $t -$ критерий;

 $t$  - критерий для парных сравнений; критерий хи-квадрат по Брандту и Снедекору; нритерий хи-квадрат (непараметрический); регрессионный анализ с построением выборочной линии регрессии.

# В. Полученные результаты

Результаты клинического обследования. Из 130 больных ревматоидным полнартритом (13 мужчин и 117 женщин) 52% составляли лица в возрасте от 40 до 60 лет. В неблагоприятных бытовых и профессиональных условиях находились 33% больных (сырость, резкие колебания температуры, переохлаждение или перегревание, сквозняк). 60% больных часто страдали заболеваниями с поражением фарингеальной или перифарингеальной областей. Чувствительными к переменам погоды оказались 57% больных ревматоидным полнартритом и только один больной острым ревматизмом. Самый частый вид ответной реакции на колебания метеорологических элементов - усиление болей в суставах, уменьшение объема активных движений и припухание суставов. Признаки очаговой инфекции, главным образом дентальной и тонзиллярной, были обнаружены у 93.8% больных ревматондным полнартритом. Чаще всего ревматоидный полиартрит поражал коленные, лучезапястные и голеностопные суставы. Интересно от-

метить, что у 8 больных мы нашли артриты височно-челюстного сочленения. Самыми частыми сопутствующими заболеваниями ревматоидного полиартрита были атеросклероз, анацидный гастрит и аскаридоз.

Результаты морфологических и биохимических исследований крови (табл. 2-4) рассматриваются с двух точек зрения:

1) по отдельным группам обследованных и

2) по отдельным показателям.

1. Результаты исследовании по отдельным группам были следующими.

У здоровых (табл. 2) лиц в нормальных метеорологических условиях количество гемоглобина, эритроцитов, лейкоцитов и тромбоцитов, количество меди в сыворогке кровн, каталазная активность крови и гепариновое число крови соответствовали общепринятым нормам. Колебания метеорологических элементов заметных, статистически достоверных изменений названных показателей не вызывали.

У больных острым ревматизмом (табл. 2) в нормальных метеорологических условиях мы обнаружили уменьшенное количество эритроцигов, моноцитов и ускоренную РОЭ. Колебания метеорологических элементов вызывали в фсрменных элементах крови незначительные сдвиги, которые все оказались статистически недостоверными. У больных с ОСТЮОЙ эксудативно-интермиттирующей формой ревматоидного полиартрита (табл. 3) в нормальных метеорологических условиях мы нашли эритроцитопению, нейтрофилез, моноцитоз и ускоренную РОЭ. В период циклона наблюдалось статистически достоверное увеличение общего количества лейкоцитов, а в период ангициклона - статистически достоверное уменьшение количества моноцитов. Изменения количеств меди, каталазной активности крови и гепаринового числа во время колебаний метесрологических элементов оказались статистически недостоверными.

У больных с подострой эксудативно-пролиферативной формой ревматоидного полиартрита (табл. 3)

в нермальных метесрологических условиях были найдены эозинофилия, моноцитоз, ускоренная РОЭ, гиперкупремия и гилергепаринемия. Во время циклона мы наблюдали следуюшие статистически достоверные изменения: нарастание обшего количества лейкоцитов, увеличение числа нейтрофильных лейкоцитов, моноцитов и тромбоцигов и уменьшение количества эозинофильных лейкоцитов. В это же время нара-

стало количество меди в сыворотке кровн, увеличивалась каталазная активность крови и уменьшалось гепариновое число. В период антициклона отмечались следующие статистически достоверные сдвиги: уменьшение общего количества лейкоцитов, нейтрофильных лейкоцитов и промбоцитов и увеличение числа базофильных и эозинофильных лейкоцитов. Наряду с этим статистически достоверно уменьшалось количество меди в сыворотке крови, снижалась каталазная активность крови и увеличивалось гепариновое число.

У больных с фиброзной хронносентнческой формон ревматоидного полнартрита (табл. 4) в нормальных метеорологических условиях мы обнаружили уменьшенное количество эритроцитов, гиперкупремию и гипергепарниемию. Во время циклона статистически достоверно увеличивалось общее количество лейкоцитов, число тромбоцитов и количество меди и уменьшалось (также статистически достоверно) гепариновое число. В пернод антициклона статистически достоверно снижались число тромбоцитов и моноцитов, количество меди и увеличивалось гепариновое число.

У больных со смешанными (табл. 4) формами ревматоидного полиартрита в нормальных метеорологических условиях наблюдались незначительно уменьшенное количество эритроцитов, моноцитов, ускоренная РОЭ и гипергепаринемия. Изменения морфологических и биохимических показателей крови в перноды колебания метеорологических элементов были незначительными и статистически недостовер-НЫМИ.

Морфологические и биохимические показатели крови у здоровых, у больных острым ревматизмом и ревматоидным полиартритом различны. Особенно отчетливо эти различия выявляются в периоды колебаний метеорологических элементов. Здоровые и больные острым ревматизмом на наступление циклона (ухудшение погоды) реагируют слабо. У большинства же больных ревматоидным полиартритом нарастает количество лейкоцитов, особенно нейтрофильных и моноцитов, увеличивается число тромбоцитов, повышаются количество меди в сыворотке крови и каталазная активность крови и уменьшаются количество эозинофильных лейкоцитов и гепариновое число. Упомянутые сдвиги зависят также от клинической формы ревматоидного полиартрита: все изменения наиболее резко выражены у больных с подострой эксудативно-пролиферативной формой ревматоидного полиартрита. Изменения рассматриваемых нами показателей в период анти-

 $3 - 3971$ 

циклона у большинства больных противоположны изменениям, наблюдаемым в период циклона.

2. При анализе отдельных показателей мы установили следующее.

Количество гемоглобина в нормальных метеорологических условнях во всех группах больных по сравнению со здоровыми было снижено. Наименьшее количество гемоглобнна было найдено у больных с острой эксудативно-интермиттирующей формой ревматоидного полнартрита. Количество эритроцитов в нормальных метеорологических условиях оказалось также сниженным во всех группах больных. Во время циклона число эригроцитов у здоровых и у больных с фиброзной хронносептической формой ревматоидного полнартрита уменьшилось, а в остальных группах - увеличилось. В период антициклона наблюдались обратные изменения.

Общее количество лейкоцитов во время циклона во всех наблюдавшихся нами пруппах нарастало. Нанболее выраженное увеличение мы обнаружили у больных ревматоидным полнартритом, наименее выраженное - у здоровых. В период антициклона общее количество лейкоцитов во всех пруппах больных и у здоровых лиц снизилось. Количество нейтрофильных лейкоцитов колебалось подобно изменениям общего количества лейкоцитов. Колиэозинофильных лейкоцитов у больных с ЧЕСТВО острым течением заболевания (острый ревматизм и острая эксудативно-интермиттирующая форма ревматоидного полиартрита) во время циклона повышалось, а у остальных больных снижалось. В период антициклона мы наблюдали обратизменения. Количество базофильных лейкоциные лимфоцитов в общих чертах изменялось так TOB H же, как число эозинофилов. Количество моноцитов значительно возрастало в период циклона и значительно снижалось во время антициклона во всех группах больных. Колебания количества плазматических клеток были незначительными и маловыраженными. Изменения количества тромбоцитов напоминали сдвиги общего количества лейкоцитов и нейтрофильных лейкоцитов. Реакция оседания эритроцитов в нормальных метеорологических vcловиях была ускорена во всех группах больных, особенно у больных с подострой эксудативно-пролиферативной формой ревматоидного полнартрита. Количество меди в сыворотке крови во всех группах больных было выше, чем у здоровых. В период циклона количество меди у больных ревматоидным полиартритом нарастало, а у здоровых и у больных острым

- 6

ревматизмом — практически не менялось. В период антициклона количество меди во всех пруппах больных также уменьшалось. Изменения каталазной активности крови повторяли сдвиги меди в сыворотке крови. Гепаричисло в период циклона снижалось, а в период HOBOE антициклона нарастало во всех группах больных.

Форменные элементы крови, количество меди, каталазная активность, гепариновое число крови у больных ревматоидным полиартритом меняются в зависимости от метеорологических условий. Амплитуда сдвигов и вид реакции частично зависят и от клинической формы ревматоидного полиартрита. В сдвигах ряда показателей наблюдается взаимная сочетанность, в соответствии с которой все показатели могут быть разделены на две группы:

- I сочетание общего количества лейкоцитов, нейтрофильных лейкоцитов, моноцитов, тромбоцитов с количеством меди и каталазной активностью крови;
- 11 сочетание эозинофильных и базофильных лейкоцитов, лимфоцитов с гепарином.

3. Взаимосвязь между сдвигами отдельных показателей

Для выявления достоверности зависимости сдвигов наших показателей от метеорологических условий Mbl вычисляли тест t для парных сравнений по Стьюденту.

Наибольшее количество статистически достоверных сдвигов в период циклона мы нашли в группе больных с подэксудативно-пролиферативной  $O C T D O U$  $\phi$ opмой ревматоидного полиартрита. Единственным показателем, сдвиги которого в период циклона были статистически достоверны в первых трех группах больных ревматоидным полиартритом, была медь.

Учитывая то обстоятельство, что сдвиги в количестве меди в период циклона были статистически недостоверными в трех пруппах больных ревматоидным полнартритом, мы выделили в отдельную пруппу тех больных, у которых количество меди в сыворотке крови в нормальных метеорологических условиях было повышено. Затем мы вычислили тест хи-квадрат для выявления статистически достоверной взаимосвязи между сдвигами форменных элементов и биохимических показателей крови и изменениями погодных условий. Оказалось, что у больных этой пруппы сдвиги всех выбранных нами пока-

 $3^{\circ}$ 

зателей были статистически достоверно связаны с метеорологическими условиями.

Этот факт свидетельствует о ведущем значении меди в сдвигах других показателей у больных ревматоидэлементов.

Дальнейшие вычисления показали, что решающее значение в возникновении морфологических и биохимических сдвигов в организме больных ревматондным полнартритом имеют колебания всех метеорологических факторов, но не какоголибо отдельно взятого элемента. Учитывая найденную нами статистически наиболее достоверную зависимость количества меди от колебаний метеорологических элементов, мы решили выяснить, какая связь существует между сдвигами количества меди и других биохимических, а также морфологических показателей крови в период циклона. Для решения этой задачи и для установления статистической достоверности возможной связи мы выбрали метод регрессионного анализа. Результаты регрессионного анализа приведены в таблице 5 и изо-<br>бражены графически на рис. 1. В качестве независимой переменной X мы выбрали количество меди в сыворотке крови,

Таблица 5

Взаимосвязь между сдвигами форменных элементов крови, каталазной<br>активности и гепаринового числа крови и сдвигами количества меди<br>в сыворотке крови у больных ревматоидным полиартритом в условиях циклона

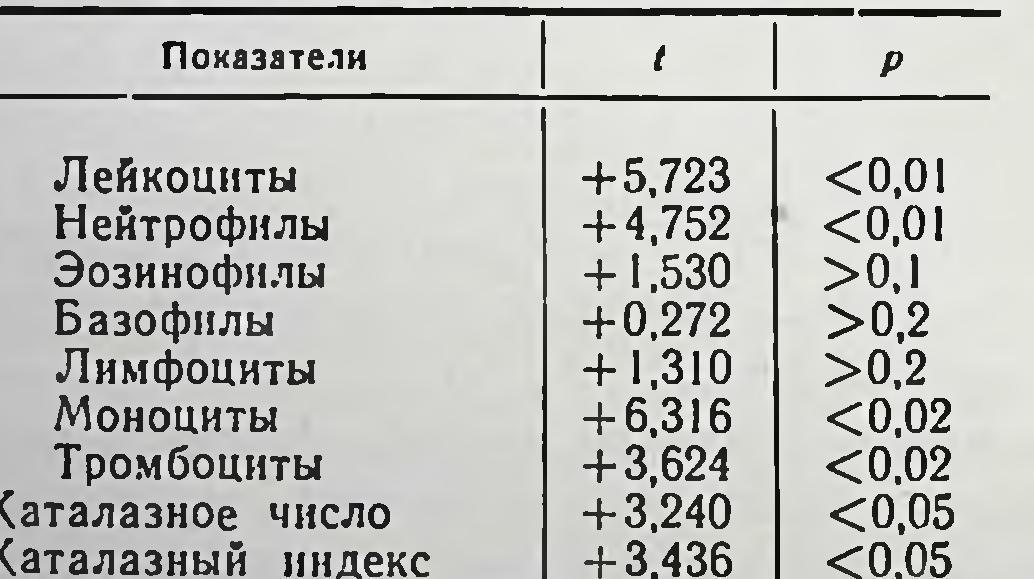

(Результаты регресснонного анализа)

#### $1$  епариновое число  $1 - 3,118$  |  $\lt 0,05$

Примечание: Знак «+» или «- » перед числовым значением теста t в таблице 5 указывает на прямо пропорциональную нли обратно пропорциональную зависимость.

а в качестве зависимой переменной  $V$ , т. е. функции  $X$ , форменные элементы крови, каталазную активность и гепа-

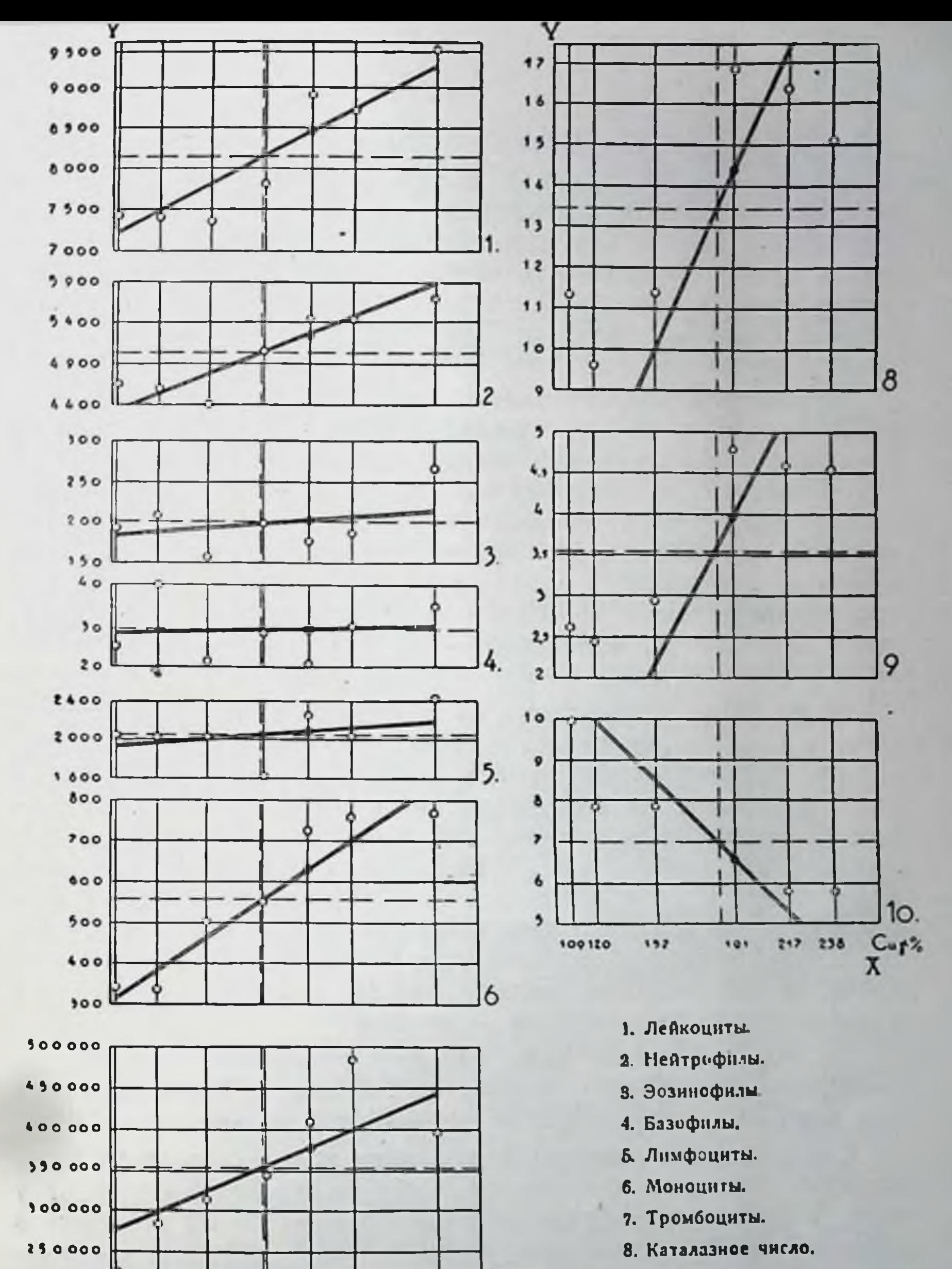

9. Каталазный индекс. 200 000  $x$  Cups 10. Гепариновое число. 293 190 211 24) 99 124 153

Рис. 1. Взаимосвязь между сдвигами форменных элементов крови, каталазной активности и гепаринового числа в крови и сдвигами количества меди в сыворотке крови у больных ревматоидным полнартритом в условнях циклона (регресснонный анализ).

риновое число. Значения Х отложены на оси абсцисс, значения У - на оси ординат. В каждой отдельной системе координат маленьким кружочком изображено значение отдельного показателя и его соответствие количеству меди в сыворотке крови. Зависимость между количеством меди в сыворотке крови и отдельными показателями изображается выборочной прямой репрессии. При большей достоверности угол между абсциссой выборочной линии регрессии больше.

Результаты регрессионного анализа показали, что в период циклона у больных ревматоидным полиартритом, одновременно с нарастанием количества меди в сыворотке крови, статистически достоверно увеличивается также общее количество лейкоцитов, число нейтрофильных лейкоцитов, моноцитов и тромбоцитов, нарастает каталазная активность крови и уменьшается гепариновое число крови. Связь сдвигов эозинофильных и базофильных лейкоцитов и лимфоцитов с изменениями в количестве меди в сыворотке крови оказалась статистически недостоверной.

Нами была установлена зависимость между количеством меди и отдельными показателями в пернод циклона у всей группы больных ревматоидным полнартритом. Возникает вопрос, не зависит ли найденная нами статистически достоверная сочетанность от клинической формы ревматоидного полиартрита? Повторный репрессионный анализ результатов наблюдений в численно самой большой группе больных - с подострой эксудативно-пролиферативной формой ревматоидного полиартрита - показал, что в этой группе число статистически достоверных связей между сдвигами колнчества меди и других показателей - меньше.

Не все найденные нами взаимно сочетанные сдвиги, характерные для общего количества больных, обнаруживаются при каждой (в отдельности) клинической форме.

Как уже было сказано, нарастание количества меди в сыворотке крови мы наблюдали у большинства, но не у всех больных ревматоидным полиартритом. У 23 больных в период циклона количество меди в сыворотке крови снизилось. Учитывая вышеизложенное, можно было бы ожидать, что и сдвиги других показателей у этих больных будут обратными. Это подтвердилось в отдельных наблюдениях. При математической обработке и попытке статистически доказать наличие такой связи она оказалась статистически достовернои только в отношении общего количества лейкоцитов. Не исключается возможность, что при наличии большего коли-

чества больных ревматоидным полиартритом с обратной реакцией меди в период циклона число статистически достоверных связей между сдвигами в количестве меди, с одной стороны, и сдвигами других показателей, с другой стороны, было бы большим.

#### 4. Взаимосвязь морфологических и биохимических показателей крови с клинической картиной ревматоидного полиартрита

Чувствительность к погоде больных ревматоидным полиартритом и обнаруженные взаимно сочетанные сдвиги морфологических и биохимических показателей крови побудили нас к поискам зависимостей между клиникой ревматоидного полиартрита и сдвигами количества форменных элементов крови, количества меди, каталазной активности и гепаринового числа.

Для этой цели мы разделили всю пруппу больных ревматоидным полиартритом на две подгруппы: на реагирующих на перемены погоды субъективными и объективными изменениями в клинической картине (71) и не реагирующих на перемены погоды ни субъективными, ни объективными изменениями в клинической картине (51). Для установления TOro. какова статистическая достоверность зависимости между сдвигами отдельных показателей и изменениями в клинической картине мы вычислили критерий, используя формулу Брандта и Снедекора хи-квадрат и его р. Полученные результаты приведены в таблице 6. Колебания количества нейтрофильных лейкоцитов и лимфоцитов были столь велики, что вычисление теста хи-квадрат в отношении этих показателей не имело бы смысла.

Статистически достоверной оказалась лишь связь между нарастанием количества меди в крови и усилением клинических симптомов у больных ревматоидным полиартритом. Близка к статистической достоверности была и одновременность уменьшения количества базофильных лейкоцитов и нарастания клинических симптомов.

Подобная математическая обработка результатов наблюдений за больными с подострой эксудативно-пролиферативной формой ревматоидного полиартрита дала статистически недостоверные результаты.

Этот факт свидетельствует о том, что упомянутые взаимно сочетанные сдвиги характерны для всей группы больных ревматоидным полиартритом, но не для каждого (в отдельности) клинического варианта болезни.

Таблица 6

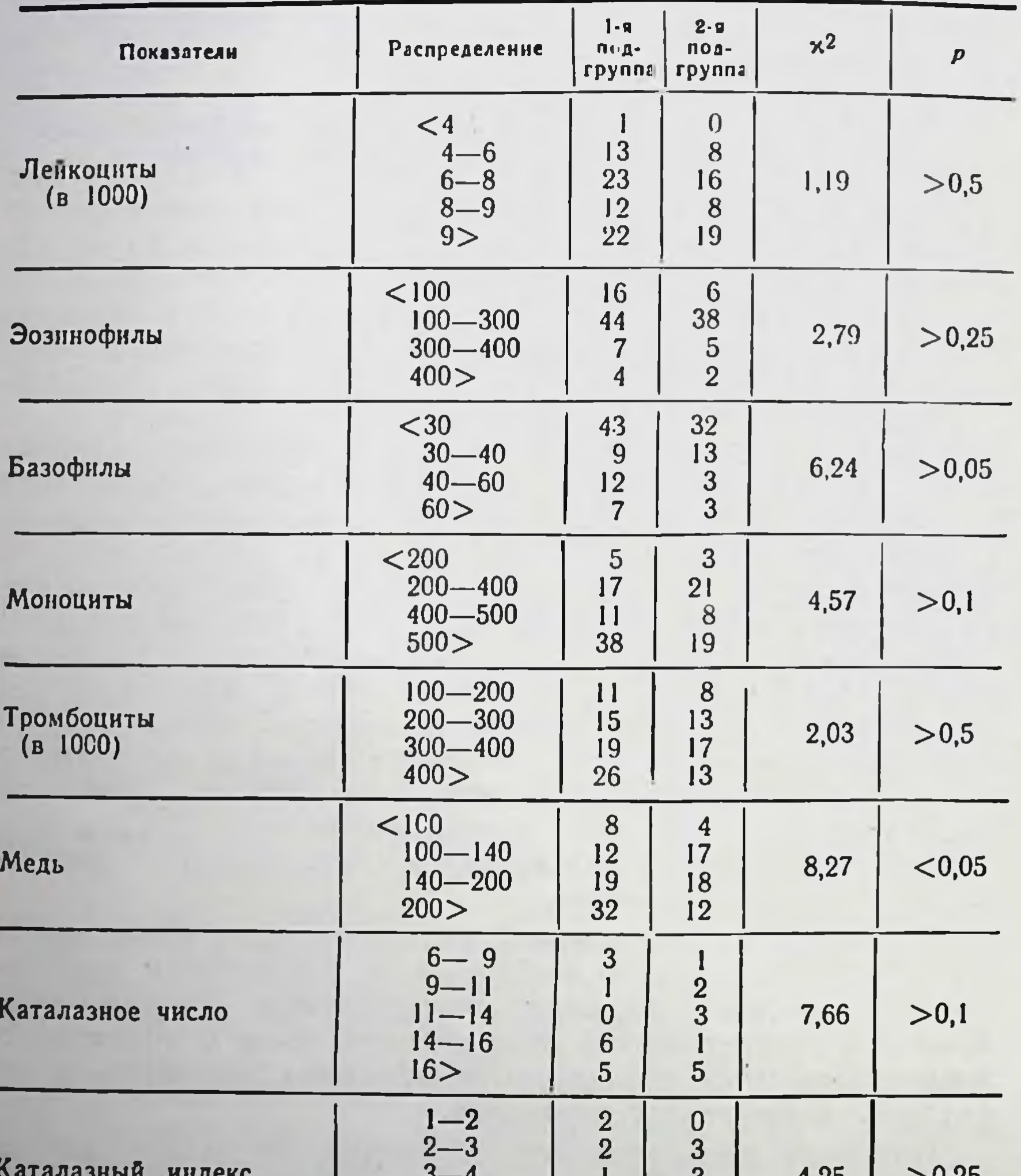

Взанмосвязь между морфологическими и биохимическими показателями и клиническими симптомами ревматоидного полиартрита

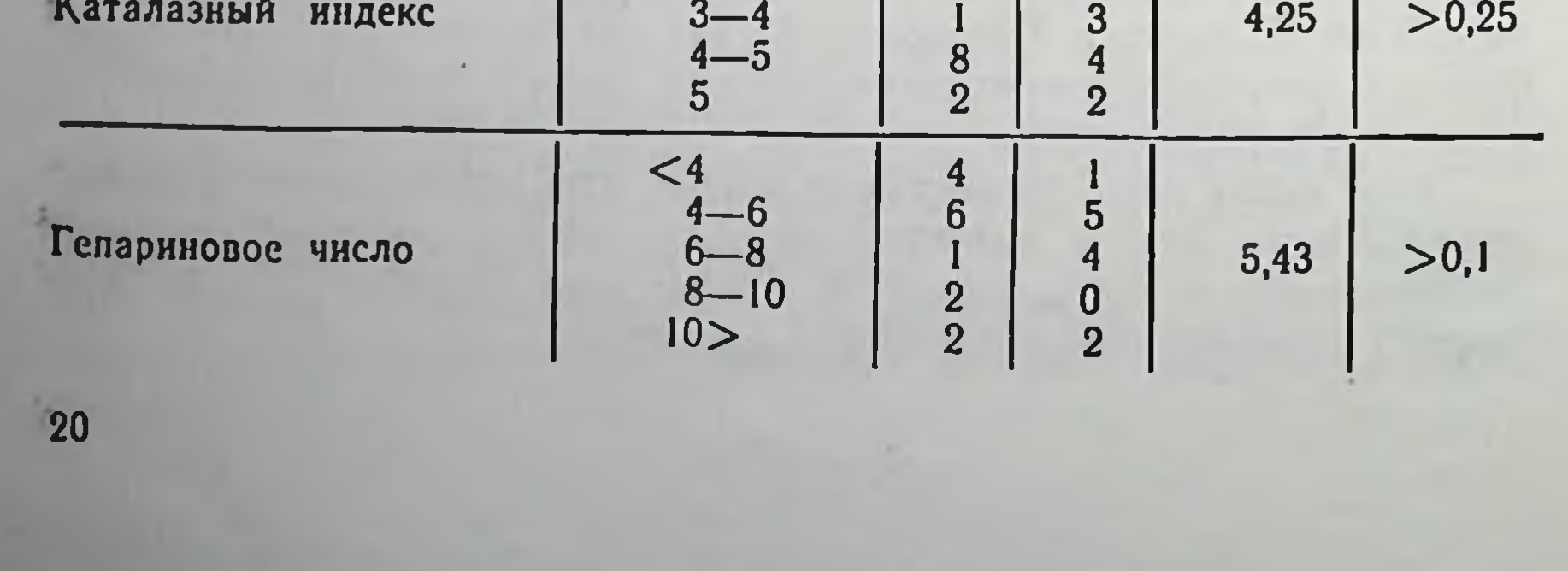

Далее мы попытались выяснить, усиливаются ли клинические симптомы прямо пропорционально нарастанию в сыворотке крови количества меди.

Для этого все больные были разделены на две подгруппы: больные с нарастанием количества меди в период циклона и больные, у которых в период циклона количество меди в крови не изменялось. Реакция со стороны суставов на перемену поусиление болей, III - усиление болей и нарастание ограни-<br>чения движений, IV - усиление болей, нарастание ограничения движений и увеличение припухлости суставов.

Нам удалось установить, что более выраженному нарастанию клинических симптомов у больных ревматоидным полиартритом статистически достоверно соответствует большее количество меди в сыворотке крови.

Под влиянием воздействия метеорологических факторов у больных ревматоидным полнартритом наблюдаются различные сдвиги количества форменных элементов крови, меди в сыворотке крови, каталазной активности крови и гепаринового числа крови. Эти сдвиги взаимно сочетаны. Есть основание полагать, что ведущее значение в изменениях упомянутых показателей имеет медь.

Сдвиги морфологических и биохимических показателей связаны с клинической картиной ревматоидного полнартрита: статистически достоверно - в отношении меди и близко к<br>статистической достоверности - в отношении базофильных<br>лейкоцитов. Установлена прямо пропорциональная зависимость между нарастанием меди в сыворотке крови и выраженностью клинических симптомов в период циклона.

Упомянутые изменения и их взаимосвязь характерны для всей группы больных ревматоидным полиартритом, независимо от клинического варианта.

Полученные результаты рассматриваются с двух точек зрения:

1) с точки зрения сдвигов отдельных показателен;

2) с точки зрения сочетанности этих сдвигов и их связи с клинической картиной ревматоидного полнартрита. 1. Найденное нами снижение колнчества гемоглобина и эритроцитов у больных всех прупп соответствует данным, при-

веденным в литературе (Астапенко, Нестеров, Флейшхакер и Лахит).

Нарастание общего количества лейкоцитов в период циклона в литературе отмечено только в отношении здоровых больных ревматоидным полнартритом в период циклона лейкоцитоз и большая выраженность его при наличии резких изменений в соединительной ткани могут служить косвенным доказательством участия соединительной ткани в механизме этого вида лейкоцитоза.

Увеличение количества нейтрофильных лейкоцитов в период циклона станет понятным, если учесть два обстоятельства. Первым таким обстоятельством является участие триптофана в механизме нейтрофилеза. По данным литературы (Гаспарди и Баньяй), количество триптофана в периоды обострений ревматондного полнартрита повышается, что, в свою очередь, способствует нейтрофилезу (В. Рудзит). Второе обстоятельство — способность нейтрофильных лейкоцитов к фагоцитозу (Мечников) — приобретает особое значение в период циклона, когда происходит активация и размноже-<br>ние микробов в очагах инфекции (Кисс и Ундт). Этому соответствует более выраженный нейтрофилез у больных с более выраженной очаговой инфекцией.

Нарастание в период циклона количества эозинофильных лейкоцитов, когда увеличивается и содержание гистамина в крови (Капланский и Фридланд), у больных с острым течением болезни становится понятным при учете того обстоятельства, что эозинофильные лейкоциты содержат гистаминазу (Верскаутерен и Пеетерс, Хлавачек и Лойда) и по сравнению с другими форменными элементами крови - самое большое количество меди (Аманн и Волф), которая является активатором гистаминолиза (Холмберг и Лаурелл).<br>Уменьшение количества эозинофильных лейкоцитов при более медленном течении болезни связано с возможностью миграции их в соединительную ткань с последующим абсорбированием антигенов и продуцированием антител на месте поражения (Замтер). Очевидно, изменения в количестве базофильных лейкоцитов (гепариноцитов крови) связаны со сдвигами тучных клеток (гепариноцитов соединительной ткани). В пользу этого говорят различные количественные изменения базофильных лейкоцитов у больных с различной степенью поражения соединительной ткани. Тот факт, что изменения базофильных лейкоцитов повторяют сдвиги эозинофильных лейкоцитов

крови, подтверждают отмеченные в литературе сообщения о функциональной связи этих двух форменных элементов (К. Рудзит).

Нельзя исключить, что количественные сдвиги лимфоцитов, повторяющие изменения в количестве эозинофильных и базофильных лейкоцитов крови, обусловлены участием лимфоцигов в синтезе гамма-глобулина и связанной с ним продукцией антител (Доугерти, Чейз и Уайг).

Сдвиги моноцитов характеризовались однородностью: выраженное увеличение количества моноцитов в период циклона во всех группах больных. Это указывает на активное участие ретикулоэндотелиальной системы в обострениях ревматоидного полнартрита. Не исключена возможность регуляции количества моноцитов через посредство гистамина. Накопление тромбоцитов в крови больных ревматоидным полиартритом в период циклона наводит на мысль о возможном торможении распада серотонина в легких вследствие воздействия пониженного барометрического давления, а серотонин сам по себе является фактором, способствующим тромбоцитозу (Хедингер и Лангеман, Штейнер и Хедингер).

Нарастание количества меди в сыворотке крови было большим у больных с более выраженными изменениями соединительной ткани (подострая эксудативно-пролиферативная форма и фиброзная хрониосептическая форма). Это обстоятельство свидетельствует о физиологическом защитном значении сдвигов меди, если учесть, что медь активирует расщепление гистамина (Холмберг и Лаурелл), серотонина (Пертер, Титус и др.) и окислительные процессы в тканях (Корвин). Нарастание количества меди в сыворотке крови обычно протекает параллельно увеличению С-реактивного белка (Райс), а последний всегда нарастает в крови у больных коллагенозами, особенно в период обострения (Токмачев). Колебания метеорологических элементов (циклон) являются стрессором по отношению к организму, о чем свидетельствует повышенное количество 17-кетостероидов в моче (Лоди и Тучи). Состояние стресса связано с увеличением продукции АҚТГ гипофизом, а это, в свою очередь, способствует нарастанию меди в сыворотке крови (Грютнер и Фонгифат). Учитывая отмеченный в литературе (К. Рудзит) параллелизм между каталазной активностью крови и количеством тучных клеток в соединительной ткани можно допустить, что увеличение каталазной активности в период циклона у больных ревматоидным полнартритом связано с изменениями одной или нескольких функций тучных клеток (обменом

гистамина, гепарина, серотонина или гиалуроновой кислоты). Косвенно в пользу этого говорят и наши наблюдения о том, что самая высокая каталазная активность в период циклона отмечалась у больных с наиболее выраженными повреждениями соединительной ткани.

Тот факт, что гепариновое число в нормальных метеорологических условиях у больных всех прупп было выше, чем у здоровых, указывает на повышенную активность их продуцентов - тучных клеток соединительной ткани. Снижение гепаринового числа в период циклона может быть объяснено использованием гепарина для нейтрализации повышенного количества гистамина и образования гиалуронидазоустойчивого белка. Это явление становится понятным, если учесть, что возрастает свертывающая способность в период циклона крови (Халзе и Лосснитцер). Гепарин приобретает значение как ингибитор реакции «антиген-антитело» (Пелцзар) и как антагонист серотонина (Келлер).

2. В отношении связи сдвигов показателей с колебаниями метеорологических элементов мы пришли к заключению, что эти сдвиги обусловлены действием всего комплекса метеорологических факторов на организм больного, но не какоголибо отдельного элемента. Результаты регрессионного анализа полученных данных позволяют считать, что ведущее, может быть - первичное, значение в найденных нами сдвигах принадлежит меди. Так как то же самое мы нашли и в отношении связи морфологических и биохимических сдвигов крови с клинической картиной ревматоидного полиартрита, мы считаем возможным выдвинуть гипотезу, что нарастание меди в крови больных ревматоидным полиартритом в период циклона представляет собой защитную реакцию организма на нарастание активности гистамина, гистаминоподобных веществ и серотонина. Тот факт, что следующими показателями, связь которых с проявлениями ревматоидного полиартрита была близка к статистической достоверности, являлись базофильные лейкоциты крови, наводит на мысль, что связь меди с другими форменными элементами крови, с гепарином и, возможно, с каталазой реализуется через посредство гепариноцитов, т. е. базофильных лейкоцитов крови и тучных клеток соединительной ткани. Для получения ответа на этот вопрос мы считали необходимым провести эксперименты.

# ЭКСПЕРИМЕНТАЛЬНЫЙ РАЗДЕЛ

24

Вопросы, которые мы пытались выяснить в эксперимен-

тальном разделе работы, вытекали из результатов клинического раздела и были следующими.

1. Если нарастание меди в крови в период циклона считать ответной защитной реакцией организма на увеличение гистамина, то каково влияние гистамина на количество меди в сыворотке крови, на форменные элементы крови, на тучные клетки и эозинофильные лейкоциты в соединительной ткани?

2. Если учесть, что антагонистом гистамина является гепарин, а сдвиги гепариноносителей - базофильных лейкоцитов - тесно связаны со сдвигами меди и с клиническими проявлениями ревматоидного полиартрита, то каково влияние гепарина на количество меди в сыворотке крови, на форменные элементы крови и на количество тучных клеток и эозинофильных лейкоцитов в соединительной ткани?

3. Поскольку не исключена возможность активации фокальной инфекции в период циклона и, следовательно, возможность воздействия стрептококков со своей гиалуронидазой на проницаемость клеточных мембран и капилляров, то каково же влияние гиалуронидазы на количество меди в сыворотке крови, на форменные элементы крови и на количество тучных клеток и эозинофильных лейкоцитов в соединительной ткани?

# І. ДАННЫЕ ЛИТЕРАТУРЫ

В настоящем кратком обзоре упомянуты лишь те литературные источники, которые имеют прямое отношение к поставленной нами задаче.

Тучные клетки соединительной ткани продуцируют муцин, необходимый для образования интерфибриллярного вещества (Стемлер, Асбое-Ханзен), гиалуроновую кислоту (Великан и Великан), гепарин (Холмгрен и Вилантер), гистамин (Лагунов, Филипс и Бендит). Они содержат также серотонин (Келлер, Хаген). Имеются наблюдения, свидетельствующие о том, что количество тучных клеток меняется при аллергических состояниях (Хлавачек и Лойда), у животных с циррозом печени (Алквист), при интенсивном рубцевании (Пандикова). У больных хроническими полнартритами найдено увеличенное количество тучных клеток в капсуле суставов  $(By$ ркл). Продуцирование и содержание в тучных клетках гиалуроновой кислоты, гистамина, гепарина, серотонина указывают

на их вероятное активное участие в патогенезе ревматоидного полиартрита. Изменения их количества под влиянием гистамина и связь этих изменений со сдвигами меди и форменных элементов крови в литературе не освещены.

Данных литературы об изменениях количества эозинофильных лейкоцитов соединительной ткани под действием гистамина, гепарина и гиалуронидазы и о связи этих изменений со сдвигами меди и форменных элементов кровн нам найти не удалось. Количество меди в сыворотке крови крыс, Мурелли и сотр. - 128 мкг%, а по данным Волфа - $110$  MKF $\%$ .

Данные литературы о количестве меди в сыворотке крови здоровых крыс скудны и противоречивы. Данных об изменении ее количества под действием гистамина, гепарнна и гиалуронидазы и о связи этих изменений со сдвигами в форменных элементах крови и соединительной ткани в доступной нам литературе мы не нашли.

Гистамин содержится в тучных клетках соединительной ткани (Лагунов, Филипс и Бендит) и в форменных элементах крови (Вейдманн и Бухер); больше всего гистамина в базофильных лейкоцитах (Сейц и Луганова, Грахам и Лоури). Гистамин принимает участие в механизме воспаления, расширяя капилляры и увеличивая их проницаемость (Скулме и др., Сзабо и Магяр), освобождается в реакции «антиген антитело» (Хемфри и Жак). По данным Спаньолетти, гистамин вызывает кратковременное уменьшение количества лейкоцитов. Маеда нашел, что у морских свинок при гистаминовом шоке увеличивается количество полинуклеарных лейкоцитов, а количество лимфоцитов снижается. Некоторые авторы (Дзиних и Галле) обнаруживали уменьшение, другие (Акерблом и Съеберг) — увеличение количества эозинофильных лейкоцитов под воздействием гистамина. Количество тучных клеток под влиянием гистамина, по данным Райли, уменьшается, а по данным Фонтанини - увеличивается.

Литературные данные о влиянии гистамина на клеточные элементы крови и соединительной ткани противоречивы. Данных о влиянии гистамина на количество меди в сыворотке крови нам найти не удалось.

Гепарин является продуктом тучных клеток соединительной ткани (Холмгрен и Виландер). Он регулирует проницаемость мембран и дисперсность тканевых коллоидов (Казначеев и Лозовой). По данным одних авторов, гепарин уменьшает общее количество лейкоцитов (Бозейла), число промбо-

питов (Перкинс, Осборн и др.) и эозинофильных лейкоцитов (Анджели и Тедеши). По данным других авторов, гепарин увеличивает общее количество лейкоцитов (Магерл), число промбоцитов (Сторти и Моччи) и эозинофильных лейкоцитов (Браунштейнер, Потужек и др.). Хилл и Поспишил выявили потерю гранул тучными клетками после введения гепарина.

Литературные данные о действии гепарина на клеточные элементы крови и соединительной ткани противоречивы. Данных о его влиянии на количество меди в сыворотке крови в доступной нам литературе мы не нашли.

Гиалуронидаза является комплексом ферментов с общим апоферментом (Казначеев и Лозовой), который способен расщеплять мукополисахариды, в том числе и гиалуроновую кислоту (Эммрих) — продукт тучных клеток соединительной ткани (Великан и Великан). В литературе указано, что гиалуронидаза увеличивает общее количество лейкоцитов, но лейкоцитарную формулу существенно не изменяег (Риналди), и что количество тучных клеток в соединительной ткани под действием гиалуронидазы не меняется (Густафсон и Кронберг).

Литературные данные о влиянии гиалуронидазы на клеточные элементы крови скудны, а данные о ее влиянии на количество меди в сыворотке крови в доступной нам литературе мы не нашли.

Для решения вопросов, возникших при анализе результатов клинических наблюдений в экспериментальном разделе работы, мы поставили себе целью изучить влияние гистамина, гепарина и гиалуронидазы на клеточные элементы крови и соединительной ткани и на количество меди в сыворотке крови.

**II. СОБСТВЕННЫЕ ЭКСПЕРИМЕНТАЛЬНЫЕ ИССЛЕДОВАНИЯ** 

А. Материал и объем работы

Экспериментальный раздел работы включает данные, полученные в опытах на 487 крысах. 159 животных было использовано в острых экспериментах с гистамином, 159 - в острых экспериментах с гепарином, 10 - в хроническом эксперименте с гепарином и 159 - в острых экспериментах с гналуронидазой. Из 487 белых крыс 212 были контрольными. Всего

в экспериментальном разделе работы было сделано 2759 апализов.

### Б. Методика

#### 1. Ход экспериментов

Перед каждым острым экспериментом у части контрольных крыс определялись все выбранные нами показатели. После этого экспериментальным животным вводился под кожу гистамин, гепарин или гиалуронидаза, а контрольным - 0,85% раствор хлорида натрия. Через 1, 2, 4, 6, 8 и 24 часа у контрольных и экспериментальных крыс (по сериям) бралась кровь для морфологического анализа, после чего крысы декапитировались; из сальника и брыжейки приготовлялись пленочные препараты.

Из 10 крыс, использованных в хроническом эксперименте, 5 животных служили контролем. Эксперимент продолжался 43 дня. Каждый день подопытные крысы получали под кожу гепарин, а контрольные - 0,85% раствор хлорида натрия. У всех крыс бралась кровь для подсчета эритроцитов, общего количества лейкоцитов и промбоцитов до первого введения гепарина и на 8, 11, 15, 36, 39 и 43-й день эксперимента.

#### 2. Морфологические и биохимические исследования крови

Кровь для морфологического анализа бралась из кончика хвоста. Общее количество лейкоцитов, лейкоцитарная формула, количество эритроцитов и тромбоцитов определялись по методике, применявшейся в клиническом разделе работы. Лейкоциты дифференцировались до 400, а для подсчета эозинофильных лейкоцитов - до 1000.

Для исследования соединительнотканных тучных клеток и эозинофильных лейкоцитов в сальнике и брыжейке готови-<br>лись пленочные препараты. Они фиксировались метиловым спиртом и окрашивались по Романовскому.

3. Математическая обработка полученных результатов Проведены следующие вычисления: средняя квадратическая ошибка;  $t -$ критерий; коэффициент корреляции.

# В. Полученные результаты

#### 1. Гистамин (табл. 7)

Общее количество лейкоцитов под действием гистамина увеличивается к 2-му часу после инъекции и возвращается к норме к 8-му часу. Изменения в количестве лейкоцитов происходят главным образом за счет нейтрофильных сегментоядерных лейкоцитов и моноцитов, увеличение количества когорых статистически достоверно. Изменения нейтрофильных палочкоядерных лейкоцитов и промбоцитов слабо выражены и статистически недостоверны. Статистически достоверно также нарастание количества лимфоцитов ко 2-му часу и плазматических клеток к 6-му часу и уменьшение количества эозинофильных лейкоцитов в крови к 8-му часу после инъекции. Количество тучных клеток в сальнике и брыжейке белой крысы под действием гистамина нарастает, достигая максимума к 4-му часу, и возвращается к исходным цифрам к 6-8-му часу после инъекции. Количественные изменения эозинофильных лейкоцитов в млечных пятнах сальника напоминают изменения тучных клеток. Количество меди в сыворотке крови статистически достоверно увеличивается к 4-му часу после введения гистамина и возвращается к исходному уровню к 24-му часу. В сдвигах выбранных нами показателей мы нашли следующие статистически достоверные корреляции: между количеством меди в сыворотке крови и количеством моноцитов в крови, между количеством меди в сыворотке крови и количеством тучных клеток в соединительной ткани, между количеством тучных клеток и эозинофильных лейкоцитов в соединительной ткани, между количеством моноцитов в крови и количеством тучных клеток.

### 2. Гепарин (табл. 8)

Общее количество лейкоцитов под действием гепарина в остром эксперименте увеличивается и достигает максимума к 4-6-му часу после инъекции. К 24-му часу количество ленкоцитов приближается к исходному уровню. Оно изменяется главным образом за счет лимфоцитов. Количество эозино-Фильных лейкоцитов увеличивается к 1-2-му часу после инъекции, затем снижается и вновь возрастает к 24-му часу. лейкоцитов нейтрофильных сегментоядерных Количество колеблется в пределах нормы и только к 8-му часу уменьшается. Количество нейтрофильных палочкоядерных ленкоцитов

повышается в виде двух небольших волн - к 1-му и 24-му часу после инъекции. Число промбоцитов повышается к 1-2-му часу после введения гепарина и понижается через 8 часов. Все вышеупомянутые изменения статистически достоверны. Изменения моноцитов и плазматических клеток незначительны и статистически недостоверны. В брыжейке мы наблюдали выраженное, статистически достоверное уменьшение количества тучных клеток с минимумом на 6-м часу после инъекции гепарина. В млечных пятнах сальника мы установили умньшение количества тучных клеток в первые часы с признаками усиленного генеза к 24-му часу. Количество эозинофильных лейкоцитов в млечных пятнах сальника постепенно увеличивается, достигая максимальных цифр к 4-6-му часу после инъекции. Колнчество меди в сыворотке крови умеренно снижается. В сдвигах выбранных нами показателей под действием гепарина в остром эксперименте мы нашли статистически достоверные корреляции между количеством меди в сыворотке крови и числом промбоцитов. Под действием гепарина в хроническом эксперименте мы наблюдали постепенное уменьшение количества эритроцитов и увеличение количества лейкоцитов и промбоцитов. В конце эксперимента количество тромбоцитов резко снизилось, появились кровоизлияния и часть животных погибла.

#### 3. Гиалуронидаза (табл. 9)

Действие гиалуронидазы начинается в первые часы после инъекции и продолжается 4-6 часов. В крови мы наблюдали умеренное увеличение общего количества лейкоцитов. Количество нейтрофильных сегментоядерных лейкоцитов возрастает от 2-го до 6-го часа после инъекции. Количество моноцитов во 2-м часу нарастает, а к 6-му часу возвращается к исходным цифрам. Эти сдвиги статистически достоверны. Изменения в количестве остальных форменных элементов крови незначительны и в большинстве случаев статистически недостоверны. Под действием гиалуронидазы нарастает количество тучных клеток в поле зрения брыжейки, достигая максимума во 2-м часу, а уже к 4-му часу возвращается к исходному уровню. Количество эозинофильных лейкоцитов в млечных пятнах сальника статистически достоверно увеличивается на 8-м часу после инъекции. Нарастание количества меди в сыворотке крови оказалось статистически недостоверным. Найти

西

статистически достоверные корреляции в сдвигах выбранных нами показателей под действием гиалуронидазы нам также не удалось.

# Г. Обсуждение результатов

О действии гистамина. Полученные результаты в части случаев подтверждают литературные данные (в отношении лейкоцитов, эозинофильных лейкоцитов и тромбоцитов), а в части случаев являются дополнением к ним (в отношении изменений количества меди в сыворотке крови, количественных изменений тучных клеток и эозинофильных лейкоцитов в соединительной ткани). Найденные нами статистически достоверные корреляции между количеством меди в сыворотке крови и количеством моноцитов в крови и между количествами тучных клеток и эозинофильных лейкоцитов в соединительной ткани свидетельствуют о том, что действие гистамина в организме экспериментальных животных связано с участием нескольких факторов. Нарастание количества гепариноцитов соединительной ткани (тучных клеток) указывает на повышение их активности под действием гистамина. Этот факт перекликается с найденной нами в клинической части работы функциональной связью между количеством меди и гепарино-цитами крови (базофильными лейкоцитами). Сопоставляя результаты наблюдений над больными ревматоидным полиартритом в период циклона с результатами действия гистамина в эксперименте, мы обнаружили некоторый параллелизм, показанный в таблице 10.

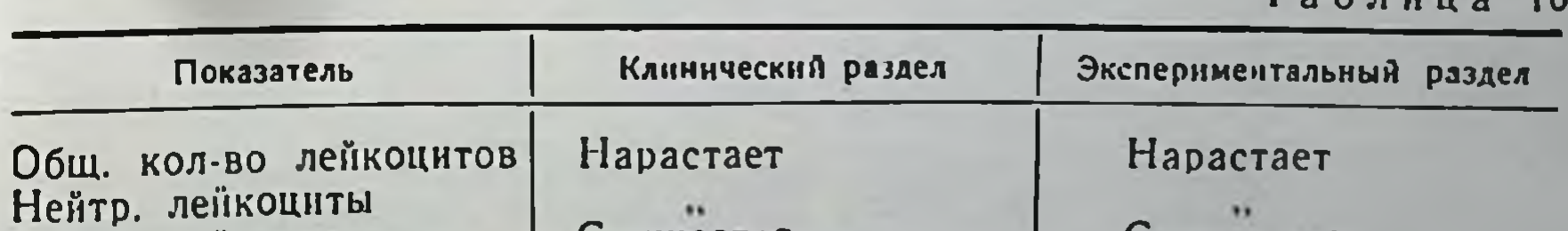

 $T<sub>2</sub>6$ 

Эозин. лейкоциты Моноциты **Громбоциты** Медь Корреляции между кол-вом меди и: моноцитами гепарином тучн. клетками

#### Снижается Нарастает Ĥ.  $\overline{a}$

Статист. достоверны

 $\ddot{\phantom{1}}$ 

#### Синжается Hapacraer

.. ..

Статист. достоверны Статнет. достоверны

Отмеченное сходство клинических и экспериментальных результатов позволяет выдвинуть предположение, что  $nno$ цессы, происходящие в организме больных ревматондным полиартритом в период циклона, сходны с изменениями, развивающимися в организме экспериментальных животных под действием гистамина.

О действии гепарина. Полученные результаты в части случаев подтверждают литературные данные (в отношении изменений общего количества лейкоцитов, лимфоцитов, тромбоцигов и тучных клеток соединительной ткани), а в части случаев - являются дополнением к данным, имеющимся в литературе (в отношении изменений количества меди в сыворотке крови, количества эозинофильных лейкоцитов в соединительной ткани). Тромбоцитоз, обнаруженный в первые часы после инъекции гепарина, рассматривается нами как результат гиперкомпенсаторного генеза тромбоцитов в результате усиленного распада их под действием гепарина. Последнее отмечено и в литературе (Перкинс, Осборн и Гербоде). Нарастание количества эозинофильных лейкоцитов в соединительной ткани происходит одновременно со снижением их количества в крови на 4-6-м часу после инъекции, что соответствует «плюс эозинопенни» - по А. Галениеце. Наши наблюдения об одновременном снижении количества тучных клеток и нарастании количества эозинофильных лейкоцитов в соединительной тканн подтверждает функциональную взаимосвязь этих двух элементов. Эта взаимосвязь подтверждается также часто обнаруживаемым нами прилеганием эозинофильных лейкоцитов к тучной клетке. Статистически достоверные корреляции между количеством меди в сыворотке крови и числом тромбоцитов указывают на их функциональную связь, возможно реализующуюся через посредство серотонина, для окисления котсрого необходима медь. Найденный нами тромбоцитоз, возникавший под действием гепарина в хроническом эксперименте, также подтверждает предположение о гиперкомпенсаторном генезе промбоцитов в результате усиленного распада. Резкое снижение числа промбоцитов с кровоизлияниями, обнаруживаемое в конце эксперимента, можно рассматривать как результат истощения резервов. Гепарин является антагонистом гистамина в отношении многих биологических и иммунобнологических процессов в организме, в том числе и в отношении проницаемости клеточных мембран. Сопоставление результатов наблюдений по действию гистамина и гепарина приведено в таблице 11.

Таблица 11

Сравнение действия гистамина и гепарина в организме экспериментальных животных

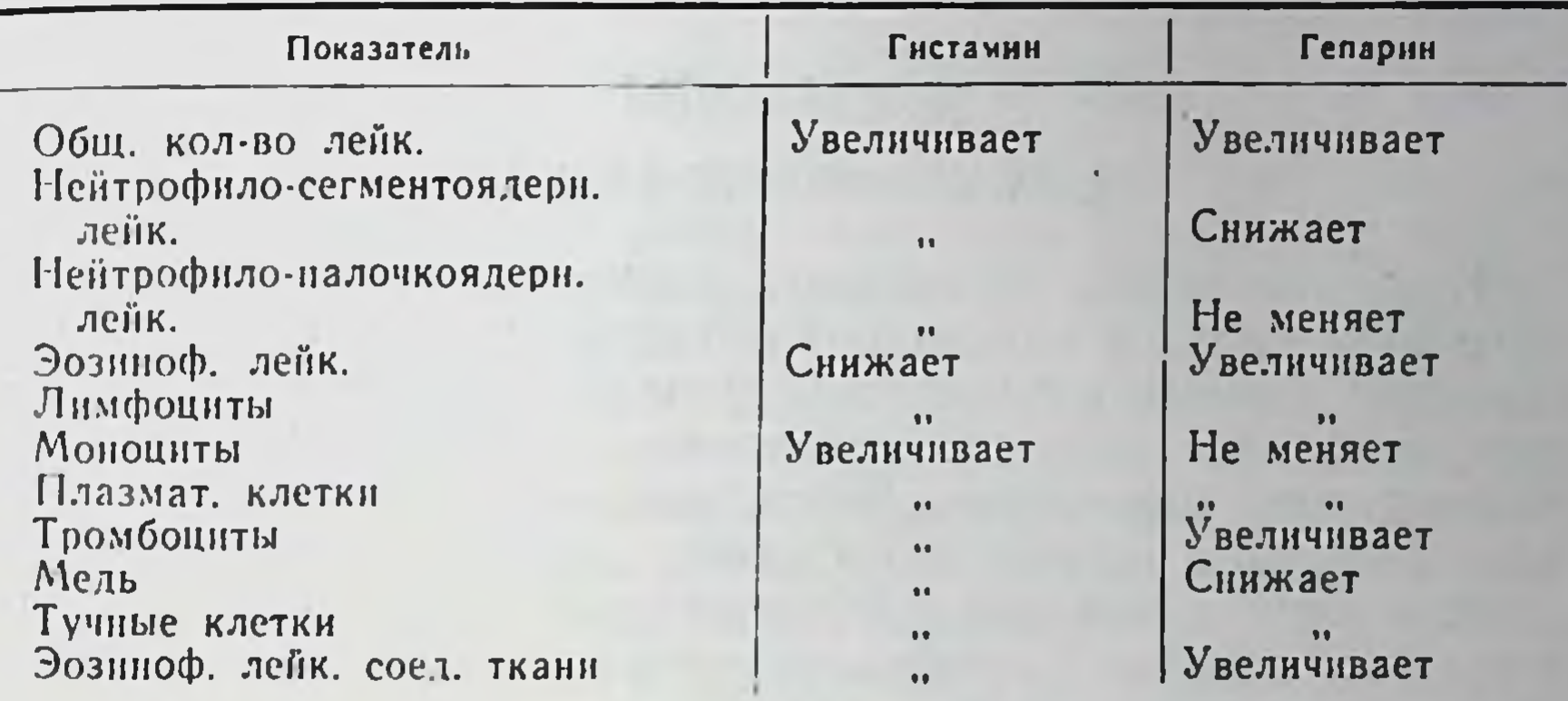

Как видно из таблицы 11, значительная часть сдвигов, вызванных гистамином и гепарином в организме экспериментальных животных, взаимно противоположна, что подтверждает их биологический антагонизм.

О действии гиалуронидазы. Полученные результаты в части случаев подтверждают литературные данные (в отношении изменений общего количества лейкоцитов, тучных клеток в соединительной ткани), а в части случаев - являются дополнением к ним (в отношении изменений количества моноцитов в крови). Из литературы известно, что действие гиалуронидазы в организме связано с гепарином и гистамином: гистамин активирует гиалуронидазу, повышая проницаемость капилляров (Рывкина), а гепарин тормозит действие гиалуронидазы (Рывкина), образуя в частности гиалуронидазоустойчивый белок. Наши данные косвенно подтверждают эти наблюдения: сдвиги, наблюдаемые под действием гистамина, напоминают сдвиги, отмечаемые под действием гиалуронидазы; только последние менее выражены и более кратковременны.

Таким образом, результаты наших экспериментов свиде-

тельствуют о том, что связь меди с элементами гепариноцитоэозинофильно-тромбоцитарной ассоциации реализуется при посредстве гистамина. Гепарин имеет значение как антагонист гистамина. Из сказанного вытекает практический вывод о возможности профилактики и лечения обострений ревматоидного полиартрита в пернод колебаний метеорологических

элементов, введением гепарина или активацией гепариноцитарной системы.

# Д. ВЫВОДЫ

### І. КЛИНИЧЕСКИЙ РАЗДЕЛ

1. В количестве форменных элементов крови и меди в сыворотке крови, в каталазной активности крови и количестве гепарина в крови у больных острым ревматизмом и ревматоидным полиартритом, по сравнению со здоровыми лицами, наблюдаются различные сдвиги, которые в большинстве случаев связаны с колебаниями метеорологических элементов.

2. В период циклона у больных ревматоидным полнартритом наблюдались следующие статистически достоверные сдвиги:

1) у больных с острой эксудативно-интермиттирующей формой - нарастание общего количества лейкоцитов;

2) у больных с подострой эксудативно-пролиферативной формой - нарастание общего количества лейкоцитов, нейтрофилез, моноцитоз, эозинофилопения, тромбоцитоз, повышение количества меди в сыворотке крови, нарастание каталазной активности крови и уменьшение гепаринового числа крови;

3) у больных фиброзной хрониосептической формой нарастание общего количества лейкоцитов, тромбоцитов, увеличение количества меди в сыворотке крови и уменьшение гепаринового числа крови.

3. В период антициклона найденные объективные сдвиги в большинстве случаев были противоположны сдвигам B период циклона.

4. Степень реакции больных ревматоидным полиартритом на колебания метеорологических элементов различна и зависит от клинической формы болезни: максимальные сдвиги показателей в период циклона наблюдались у больных с подострой эксудативно-пролиферативной формой ревматоидного полиартрита.

5. Обострения ревматоидного полиартрита в период циклона связаны с нарастанием количества меди в сыворотке Крови.

6. Нарастание количества меди в сыворотке крови в период циклона наблюдается во всех группах больных ревматоидным полнартритом и статистически достоверно связано со сдвигами общего количества лейкоцитов, нейтрофильных лейко-

цитов, моноцитов, промбоцитов, каталазной активности крови и гепаринового числа.

# П. ЭКСПЕРИМЕНТАЛЬНЫЙ РАЗДЕЛ

7. Гистамин у экспериментальных животных статистически достоверно увеличивает общее количество лейкоцитов, количество нейтрофильных и эозинофильных лейкоцитов, моноцитов и тромбоцитов, количество меди в сыворотке крови и количество тучных клеток и эозинофильных лейкоцитов в соединительной ткани. В сдвигах наших показателей под действием гистамина наблюдались статистически достоверные корреляции между количеством меди в сыворотке крови и количеством моноцитов в крови, между количеством меди и количеством тучных клеток в соединительной ткани, между количеством тучных клеток в соединительной ткани и количеством эозинофильных лейкоцитов в соединительной ткани, между количеством моноцитов в крови и количеством тучных клеток в соединительной ткани.

8. Гепарин статистически достоверно увеличивает общее количество лейкоцитов, количество эозинофильных лейкоцитов, лимфоцитов и тромбоцитов в крови, снижает количество меди в сыворотке крови, уменьшает количество тучных клеток и увеличивает количество эозинофильных лейкоцитов в соединительной ткани. Сдвиги в количестве меди были статистически достоверно связаны со сдвигами тромбоцитов. В хроническом эксперименте гепарин вызывает эритроцитопению, лейкоцитоз и тромбоцитоз.

9. Гиалуронидаза статистически достоверно увеличивает общее количество лейкоцитов, количество нейтрофильных лейкоцитов, моноцитов и тромбоцитов в крови и количество тучных клеток в соединительной ткани.

10. Действие гистамина на форменные элементы крови и соединительной ткани противоположно действию гепарина и сходно с действием гиалуронидазы. В отличие от гистамина действие гиалуронидазы более кратковременно и менее выражено.

# ЗАКЛЮЧЕНИЕ

Теоретическое значение работы определяется полученными нами результатами, являющимися новыми в литературе, а именно: установлена зависимость сдвигов форменных элемен-

тов крови, меди, активности каталазы и гепарина от наступления циклона у больных ревматоидным полнартритом; найдена связь гепариноцито-эозинофильно-тромбоцитарной ассоциации с медью и моноцитами; обнаружена взаимосвязь упомянутых показателей и их связь с клинической картиной ревматоидного полиартрита; выявлен параллелизм между увеличением количества меди в сыворотке крови и усилением клинических симптомов. Теоретическое значение имеют также результаты экспериментального раздела работы, которые показывают, что действие меди в организме связано с тучными клетками и эозинофильными лейкоцитами соединительной ткани, а возможно, и с гистамином, гепарином, гиалуроновой кислотой и серотонином. Найденные взаимосвязи расширяют и углубляют представление о патогенезе ревматоидного полиартрита.

Практическое значение работы заключается в следующем:

1) наши данные о том, что количество форменных элементов крови, каталазная активность и гепариновое число крови у больных ревматоидным полиартритом во многих случаях зависят от метеорологических условий, свидетельствуют о необходимости учитывать последние при оценке этих показателей;

2) из изученных показателей наиболее тесно с клиникой ревматоидного полнартрита связана медь. С этой точки зрения определение количества меди в сыворотке крови может служить объективным подтверждением обострений ревматоидного полиартрита;

3) обострения ревматоидного полиартрита в период циклона, по нашим наблюдениям, связаны с повышением активности гистамина, что и обусловливает боль и припухание суставов и ограничение движений. В крови в это же время мы обнаружили снижение гепаринового числа, что свидетельствует о необходимости применения гепарина в терапевтических целях. Практическая проверка этого предположения у 10 больных ревматоидным полиартритом дала обнадеживающие результаты.

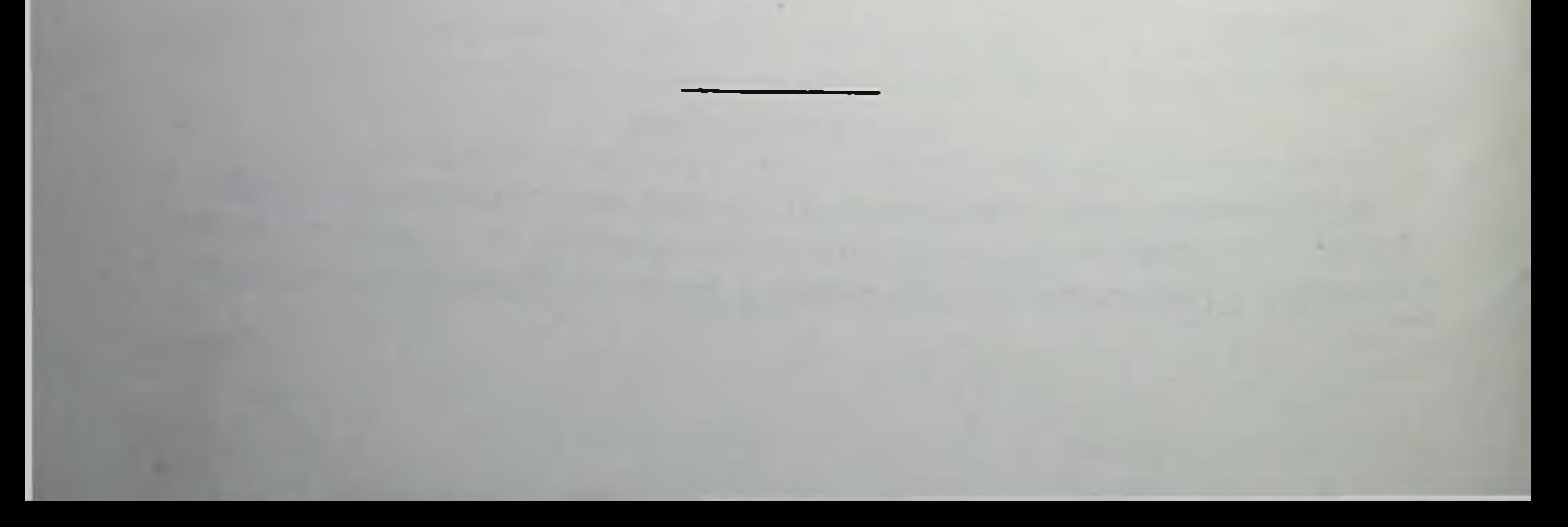

# СПИСОК ОПУБЛИКОВАННЫХ РАБОТ ПО ТЕМЕ ДИССЕРТАЦИИ

1. Об изменениях в содержании меди в сыворотке крови больных ревматоидным полнартритом в зависимости от барометрического давлеиня. - Тез. докл. научи. сессии Рижск. мед. инст., посв. 10-летню РМИ, 1961, стр. 70-71.

2. Некоторые биохимические и морфологические изменения крови у больных ревматоидным полиартритом. - Матер. 1-го совещ. по актуальн. вопр. клин. биохимив. Рига 1962, стр. 99-101.

3. Изменения лейкоцитарного и тромбоцитарного состава крови, количества тучных клеток и эозинофильных лейкоцитов в соединительной ткани и количества меди в сыворотке крови под действием гепарина в эксперименте на белых крысах. — Изв. АН Латв. ССР, 1962, № 9 (182). стр. 123-128.

4. Изменення лейкоцитарного и тромбоцитарного состава крови, количества тучных клеток и эозинофильных лейкоцитов в соединительной ткани и количества меди в сыворотке крови под действием гистамина. -Изв. АН Латв. ССР, 1962, № 10 (183), стр. 121-127.

5. Leikocitu, trombocitu, audu tuklo šūniņu, audu eozinofilo leikocitu un vara satura asinīs izmaiņas hialuronidāzas ietekmē. — Latv. PSR ZA Vestis, 1962., Nr. 11 (184), 89.—94. lpp.

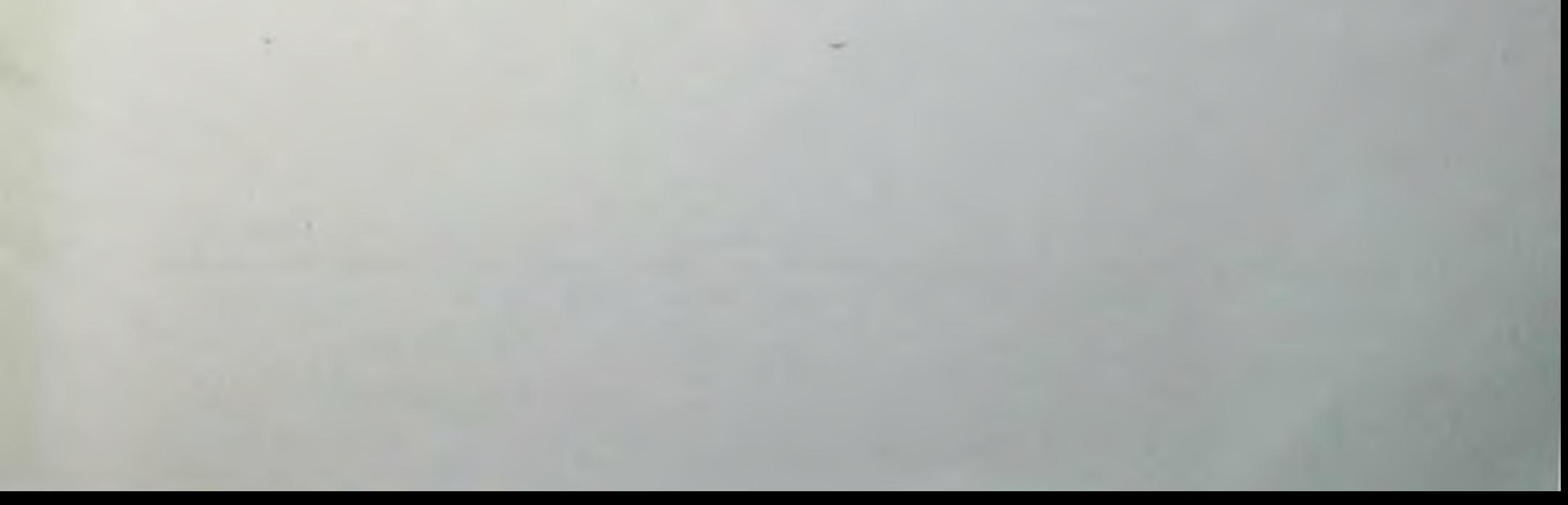

and the control

Films

 $3.11 - 11.7$ 

**ROOM** 

 $\label{eq:2.1} \mathcal{L}^{\mathcal{A}}(\mathcal{A})=\mathcal{L}^{\mathcal{A}}(\mathcal{A})\otimes\mathcal{L}^{\mathcal{A}}(\mathcal{A})\otimes\mathcal{L}^{\mathcal{A}}(\mathcal{A})\otimes\mathcal{L}^{\mathcal{A}}(\mathcal{A})\otimes\mathcal{L}^{\mathcal{A}}(\mathcal{A})\otimes\mathcal{L}^{\mathcal{A}}(\mathcal{A})\otimes\mathcal{L}^{\mathcal{A}}(\mathcal{A})\otimes\mathcal{L}^{\mathcal{A}}(\mathcal{A})\otimes\mathcal{L}^{\mathcal{A}}(\mathcal$ 

 $\Delta \cdot \omega^{-1}$ 

 $\label{eq:2.1} \mathcal{C}_{\mathcal{R}} \ \ \mathcal{C}_{\mathcal{R}} \ \ \$ 

Art are Art and the Third and the Contract of the Contract of the Contract of

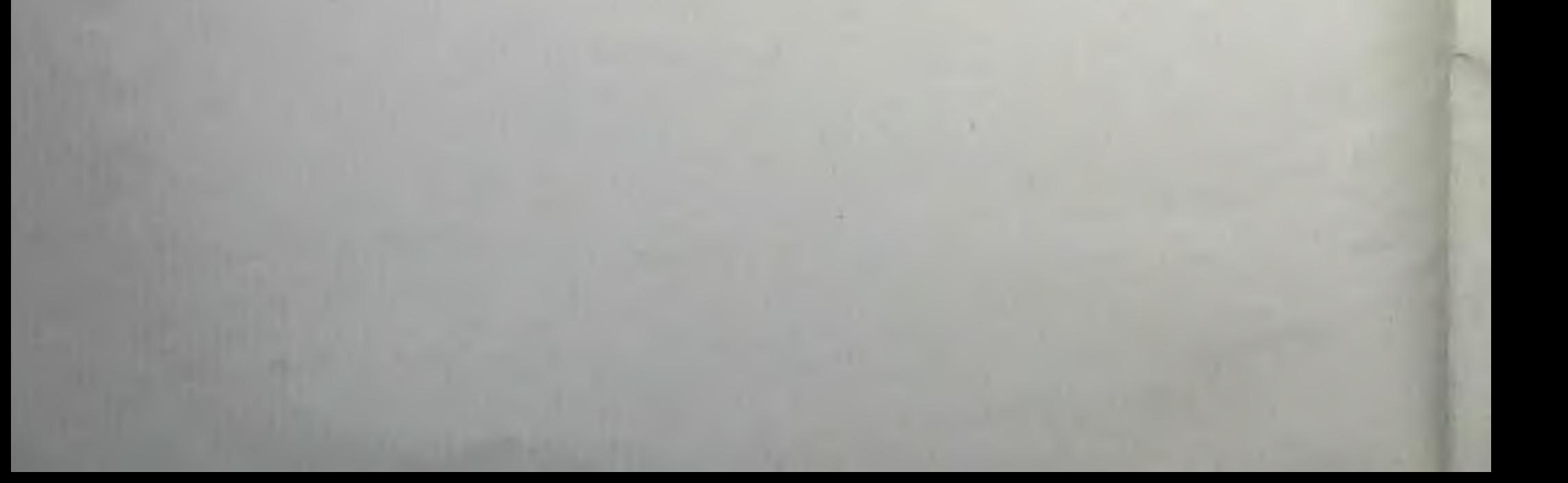